## **WAIT**

WAIT action

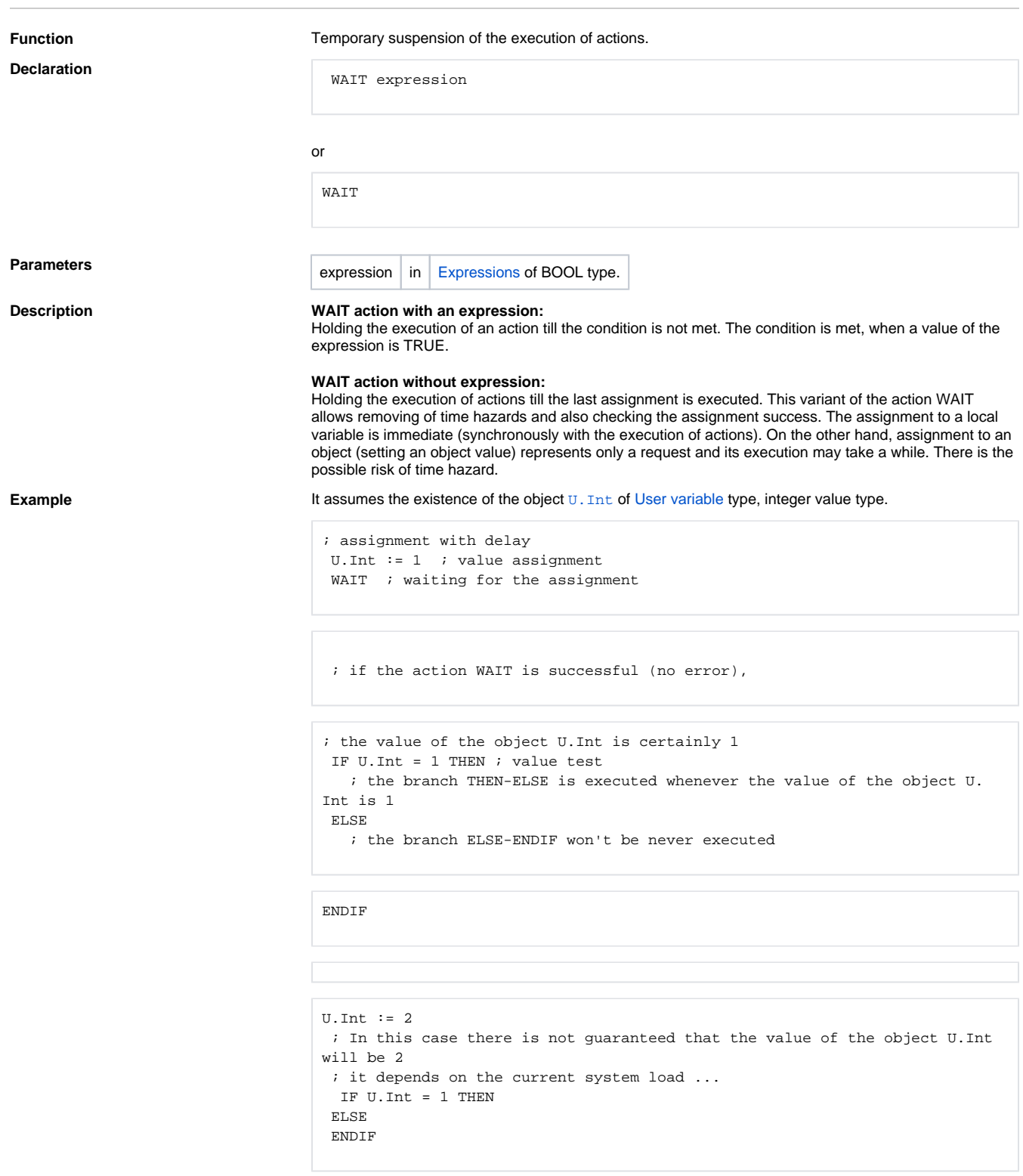

The action WAIT allows to test the success of the assignment of a value to an object. For example, writing into an output I/O tag, that is performed via the [D2000 KOM](https://doc.ipesoft.com/display/D2DOCV22EN/D2000+Kom) process.

**Example It assumes the existence of the object M.** Cmd of I/O tag type, output integer type.

```
 INT _maxWriteCount = 10 ; maximal count of writings
 INT _writeCount ; writing counter
 ON ERROR WriteFailed ; error handle
writeCount := 0 WriteRetry:
  IF _writeCount >= _maxWriteCount GOTO WriteLoopFailed
     _writeCount := _writeCount + 1
   M.Cmd := 1 WAIT
     ; Successful writing
     END 
 ; Writing failed _maxWriteCount-times
 WriteLoopFailed:
  END
 ; unsuccessful writing handle
 WriteFailed:
 GOTO WriteRetry
```
The listed example handles all the error states, that may occur during a writing:

- the [D2000 KOM](https://doc.ipesoft.com/display/D2DOCV22EN/D2000+Kom) process is not running,
- station communication failure,
- writing into a device failed,
- object is not in the manual mode.

In the case of assigning a selection, then this is controlled as a whole. Every fractional writing must be well executed. Such a situation occurs, for the assignment of a value of the structure type, if references to objects are in individual items.

**Example** [Structure definition](https://doc.ipesoft.com/display/D2DOCV22EN/Structure+Definition) SD.Rec contains one item of the *Integer* type with the name Int and two items of the Object type with the names s Obj1 and Obj2.

> The structure type of the object SV. Rec of [Structured variable](https://doc.ipesoft.com/display/D2DOCV22EN/Structured+Variable) type is SD. Rec and its row number is 2. There are the objects M.1, M.2, M.3, M.4 - output I/O tags of the Integer type.

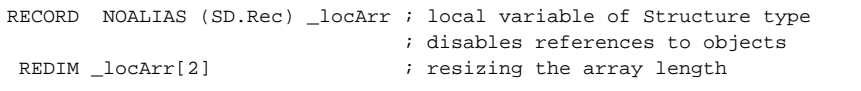

; assignment of values to the local variable of Structure type

```
\lceil \text{locArr}[1]\rangle Int := 1
 locArr[1]^{\wedge}Obj1 := 1\lceil \text{locArr}[1]\rangle<sup>obj2</sup> := 2
\anglelocArr[2]^Int := 2
 \_locArr[2]^{\wedge}Obj1 := 3\anglelocArr[2]\triangleObj2 := 4
```
; assign references to the objects SET SV.Rec[1] ^Obj1 AS M.1 SET SV.Rec[1] ^Obj2 AS M.2 SET SV.Rec[2] ^Obj1 AS M.3 SET SV.Rec[2] ^Obj2 AS M.4 WAIT ; execution of the reference change in the system

 P1: SET SV.Rec AS \_locArr ; assignment of the whole value WAIT

In the example, in the line marked by the label P1, there is performed the assignment of quite 6 values, 4 of which execute assignments to the I/O tags (using the reference to object). The operation success may be verified the following action WAIT. Possible failure of arbitrary assignment will cause the error.

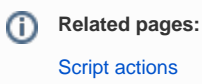